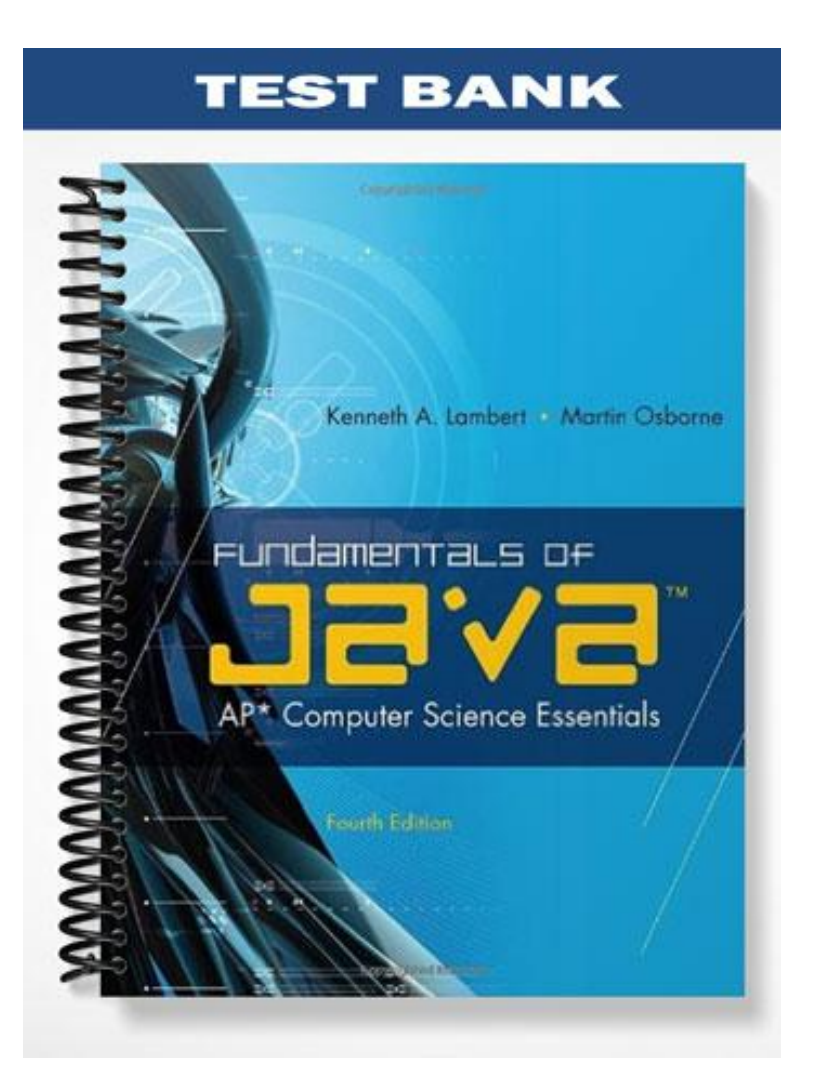

# **Ch02**

### **True/False**

*Indicate whether the statement is true or false.*

- 1. Java bears a superficial resemblance to  $C_{++}$ .
- 2. Java is ideally suited to developing distributed, network-based applications.
- \_\_\_\_ 3. Java applets have little risk of infecting your computer with a virus.
- 4. Source code is the bulk of the instructions of a program.
- \_\_\_\_ 5. UNIX is available on any Macintosh computer that runs MacOS X.
- \_\_\_\_ 6. A DOS development environment combines an editor, Java compiler, debugger, and a JVM.
- 7. The main factor affecting a program's readability is misspelled words.
- \_\_\_\_ 8. In Java, as in algebra, addition and subtraction have a higher precedence than multiplication and division .
- \_\_\_\_ 9. Graphics and GUI programs in Java can run either as stand-alone applications or as applets.
- 10. Java programs accomplish many tasks by sending messages to objects.

### **Modified True/False**

Indicate whether the statement is true or false. If false, change the identified word or phrase to make the statement *true.*

\_\_\_\_ 11. GUI is the machine language for an imaginary Java computer. \_\_\_\_\_\_\_\_\_\_\_\_\_\_\_\_\_\_\_\_ \_\_\_\_ 12. The main advantage of a compiler is that any computer can run it. \_\_\_\_\_\_\_\_\_\_\_\_\_\_\_\_\_\_\_\_  $\Box$  13. The terminal  $\Box$  user interface is familiar to all PC users.  $\Box$ 14. Syntax errors is another term for compile-time errors. 15. Parameters are used to share information between objects.

### **Multiple Choice**

*Identify the choice that best completes the statement or answers the question.*

- \_\_\_\_ 16. Which of the following is NOT true about Java?
	- a. Java is an object-based language.
	- b. Java creates programs that are portable.
	- c. The Java compiler translates into machine language.
	- d. Java supports threads.

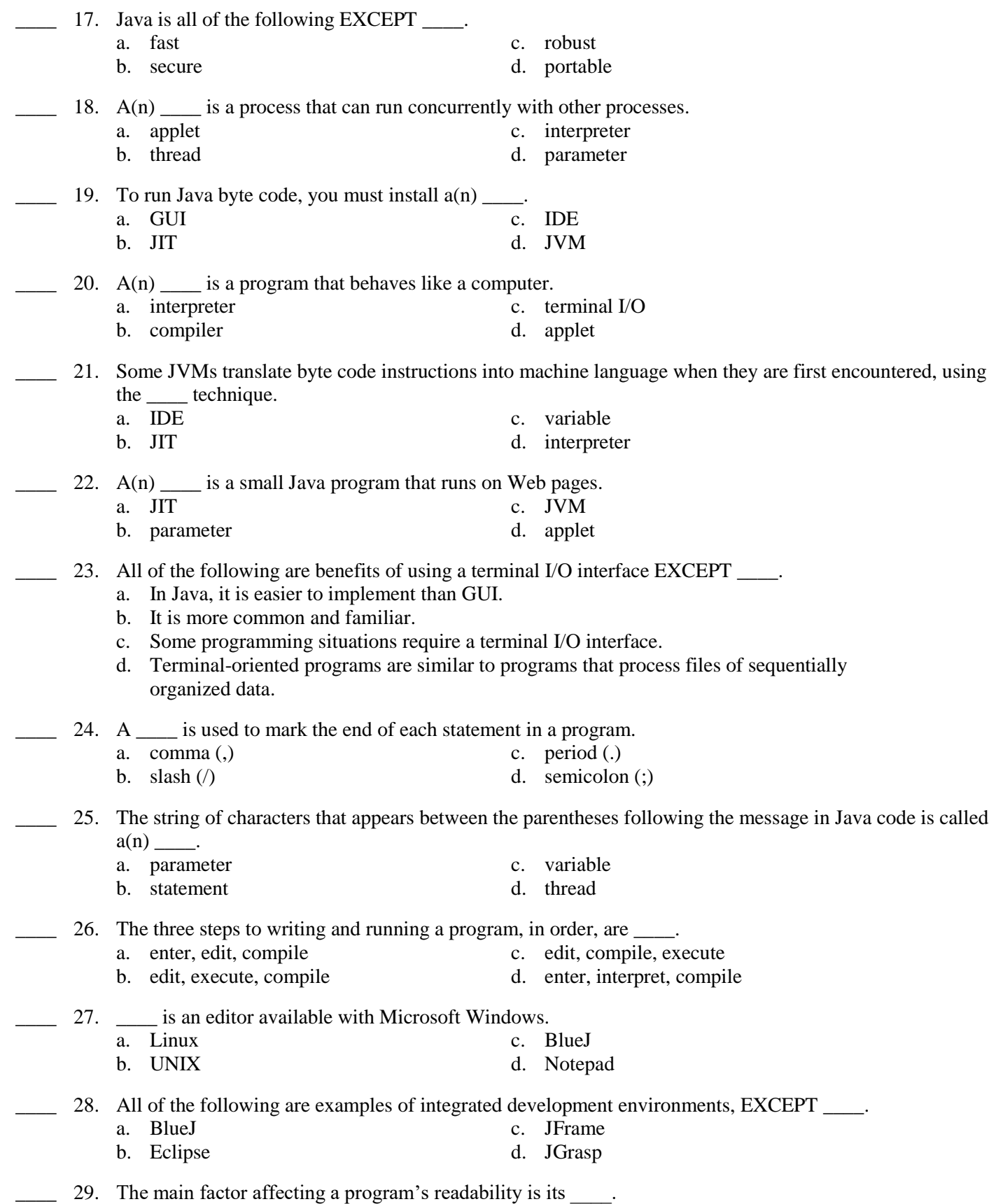

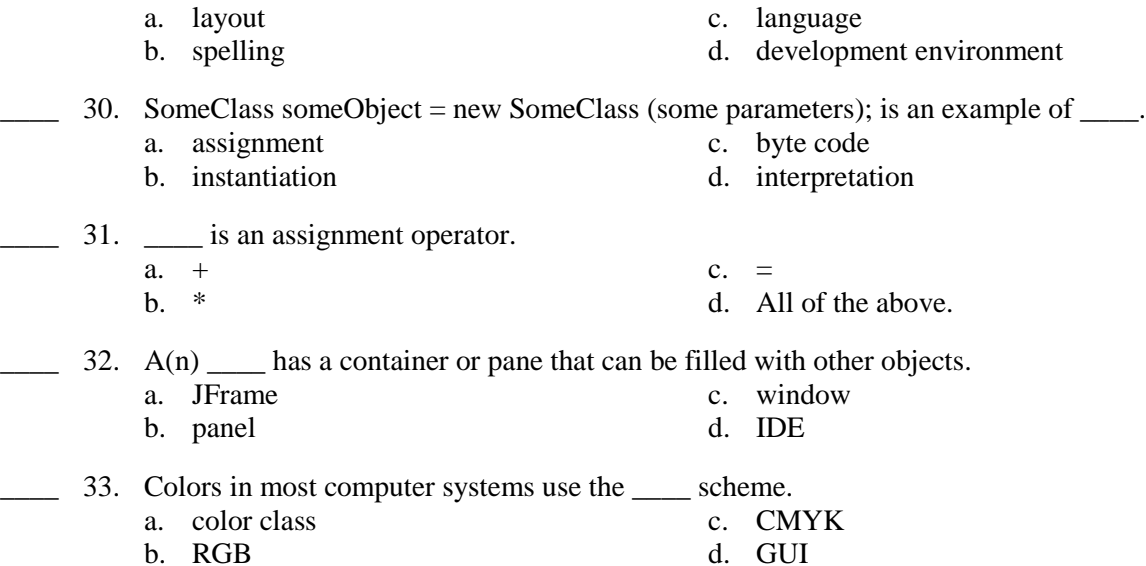

### FIGURE 2-1

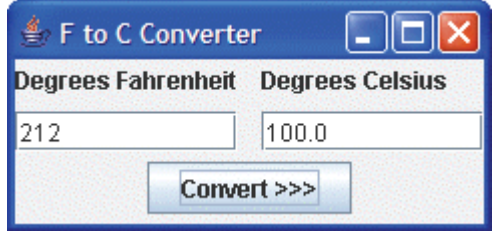

- 34. Figure 2-1 above represents  $a(n)$  \_\_\_\_ user interface.
	- a. GUI c. terminal I/O<br>b. JVM d. variable d. variable

### FIGURE 2-2

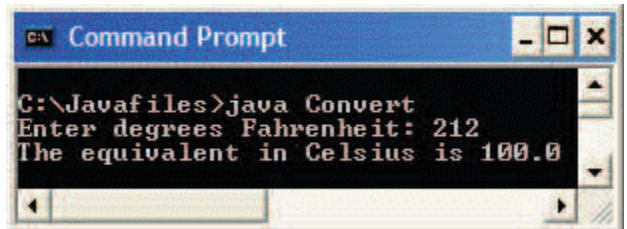

35. Figure 2-2 above represents  $a(n)$  \_\_\_\_ user interface.

a. GUI c. terminal I/O<br>b. JVM d. variable d. variable

# **Case 2-1**

Jeremiah is a C++ programmer who has been asked by a client to create a program using Java.

- 36. Jeremiah knows that Java is \_\_\_\_.
	- a. better suited to the Internet than C++
	- b. more error-prone than C++
	- c. the world's most popular industrial-strength programming language

d. superficially very different from C++

37. Jeremiah will incorporate \_\_\_\_\_ into his Java program in order to allow multiple processes to occur at once, such as an image being transferred from one machine to another across a network, while another process simultaneously interacts with the user.

- a. variables c. panels
- b. threads d. applets

### **Case 2-2**

Lucia is editing a program using Java. She has to install a development environment on her computer before she can get started.

- 38. Lucia considers using the \_\_\_\_ development environment, which has the most widespread use. a. JGrasp c. DOS
	- b. Notepad
	- 39. Lucia decides to use the \_\_\_\_ development environment so that she can increase her productivity.
		- a. JGrasp c. DOS b. Notepad d. UNIX

### **Completion**

*Complete each statement.*

\_\_\_\_\_\_\_\_\_\_\_\_\_\_\_\_\_\_\_\_.

40. \_\_\_\_\_\_\_\_\_\_\_\_\_\_\_\_\_\_\_\_ is the fastest growing programming language in the world.

- 41. A comical animated character on a Web page is likely run using a program called a(n)
- 42. A(n) \_\_\_\_\_\_\_\_\_\_\_\_\_\_\_\_\_\_\_\_ is a programmer who breaks into computer systems in an unauthorized way.
- 43. In the \_\_\_\_\_\_\_\_\_\_\_\_\_\_\_\_\_\_\_\_ layout, the default layout manager for frames, you can arrange up to five objects.
- 44. In the \_\_\_\_\_\_\_\_\_\_\_\_\_\_\_\_\_\_\_\_ layout, objects are arranged in rows and columns.

## **Matching**

*Identify the letter of the choice that best matches the phrase or definition.*

- a. Applet
- b. GUI
- c. IDE
- d. Pane
- e. Byte code
- 45. An example could be a continuous stream of stock quotes.
- 46. Windows are often organized into many of these.
- 47. To run this, you must install a JVM on the computer.
- **\_\_\_\_** 48. Eclipse is an example.
- \_\_\_\_ 49. Familiar interface for PC users.

# **Essay**

50. List at least three reasons why Java is used by companies such as Sun and IBM to develop their major applications. Why might a programmer choose another language?

# **Ch02 Answer Section**

## **TRUE/FALSE**

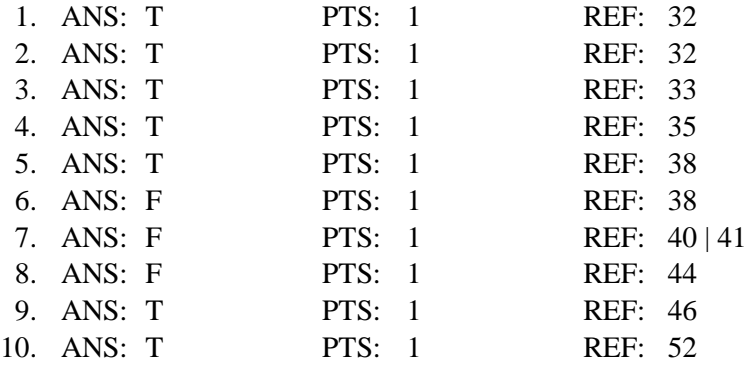

# **MODIFIED TRUE/FALSE**

11. ANS: F, Byte code

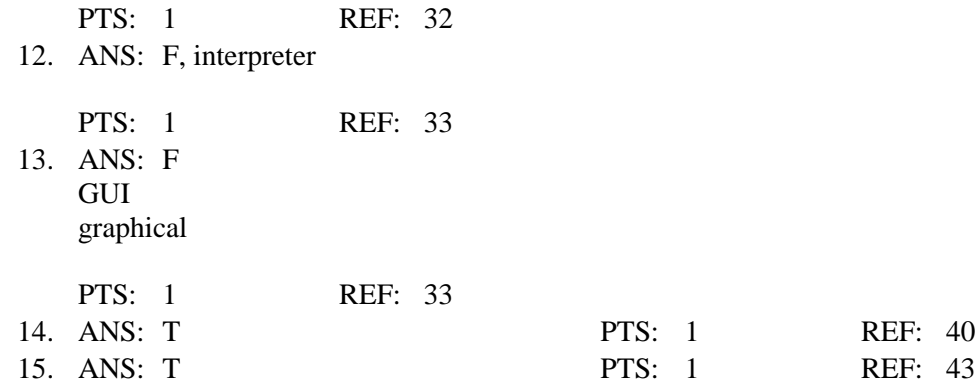

## **MULTIPLE CHOICE**

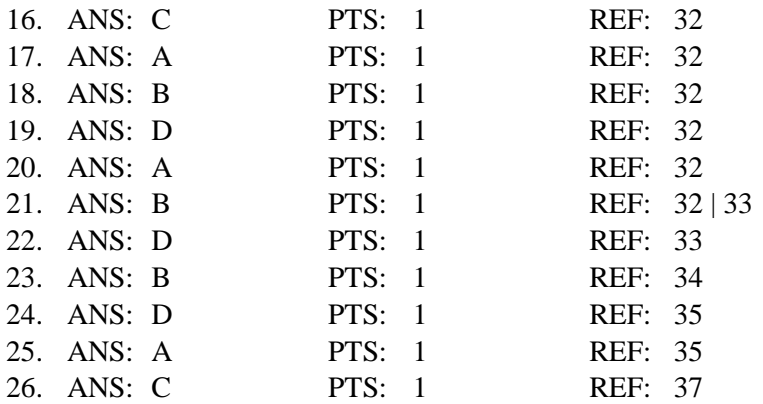

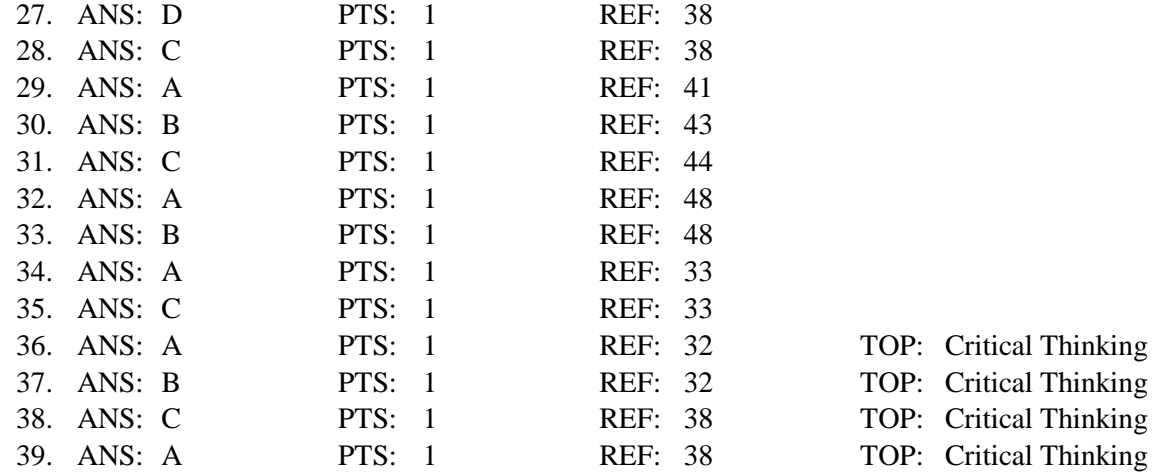

# **COMPLETION**

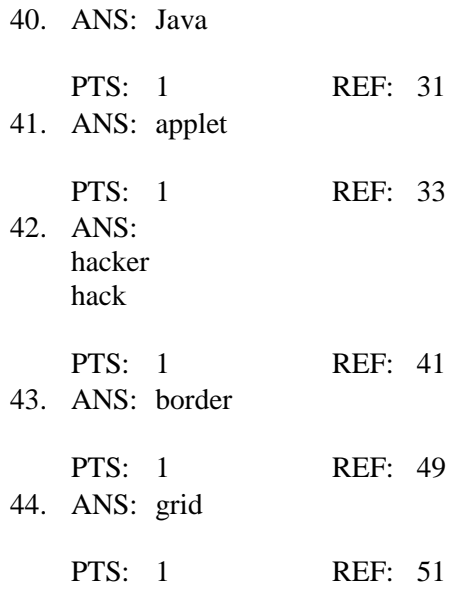

## **MATCHING**

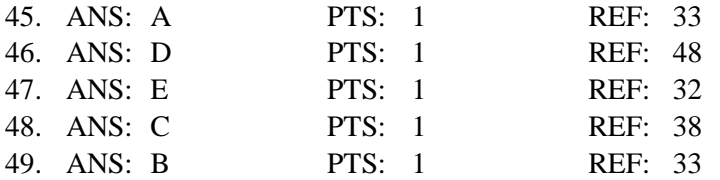

## **ESSAY**

50. ANS:

Four possible reasons to use Java are:

1. It is a modern object-oriented programming language that uses the best features of languages such as C++ and Smalltalk.

2. Java is secure (tamper- and virus-free), robust (programs do not overwrite memory), and portable (programs can be run on different computer types).

3. Java uses advanced programming concepts, such as threads.

4. Java resembles C++, making it easy for C++ programmers to learn Java and vice versa.

Why a programmer might choose another lanugage:

Java runs more slowly than other modern programming languages because it must be interpreted using a JVM.

PTS: 1 REF: 32 TOP: Critical Thinking